# DCC Wiring for model railroads

### using Digitrax components

because that's what I know

Nick Brownsberger April 23, 2017

nbrownsbe@msn.com

### Converting A DC Layout to DCC

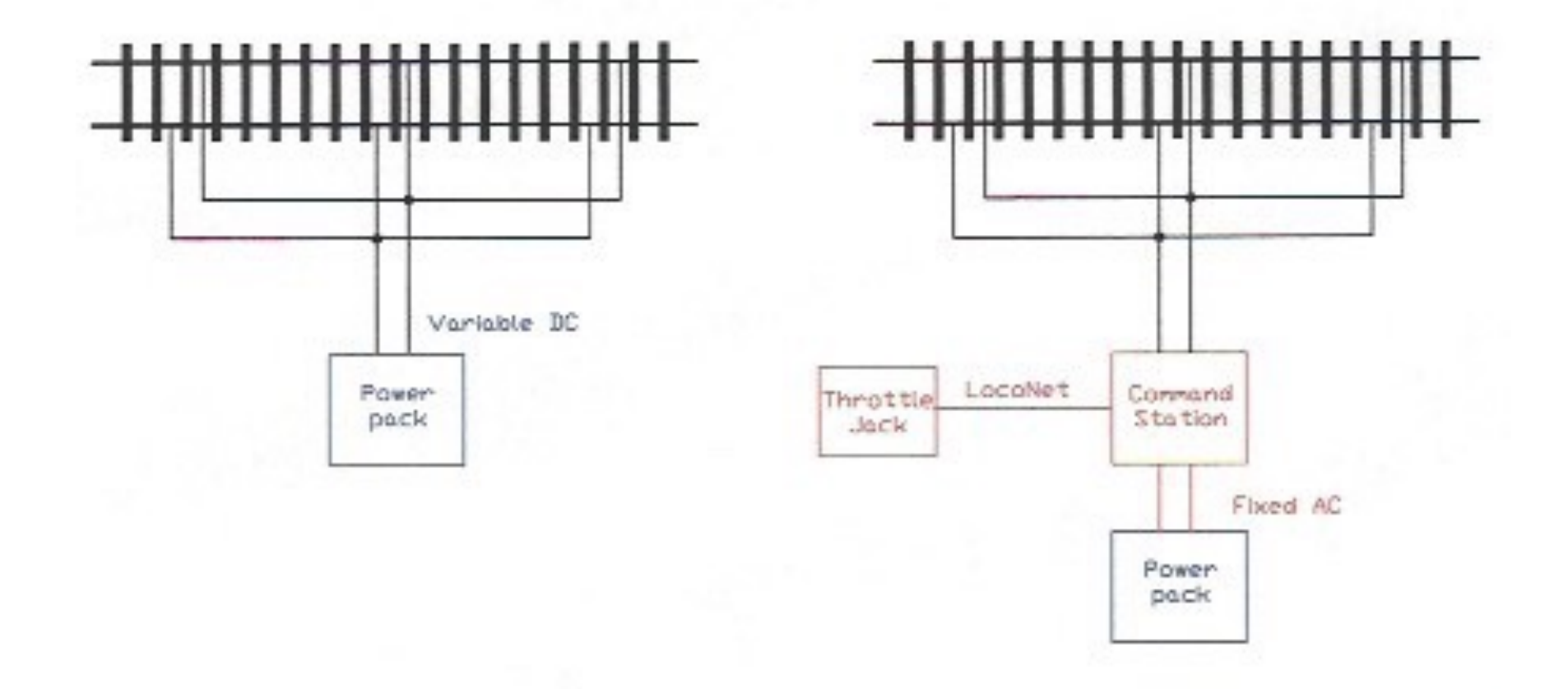

### Converting A DC Layout to DCC

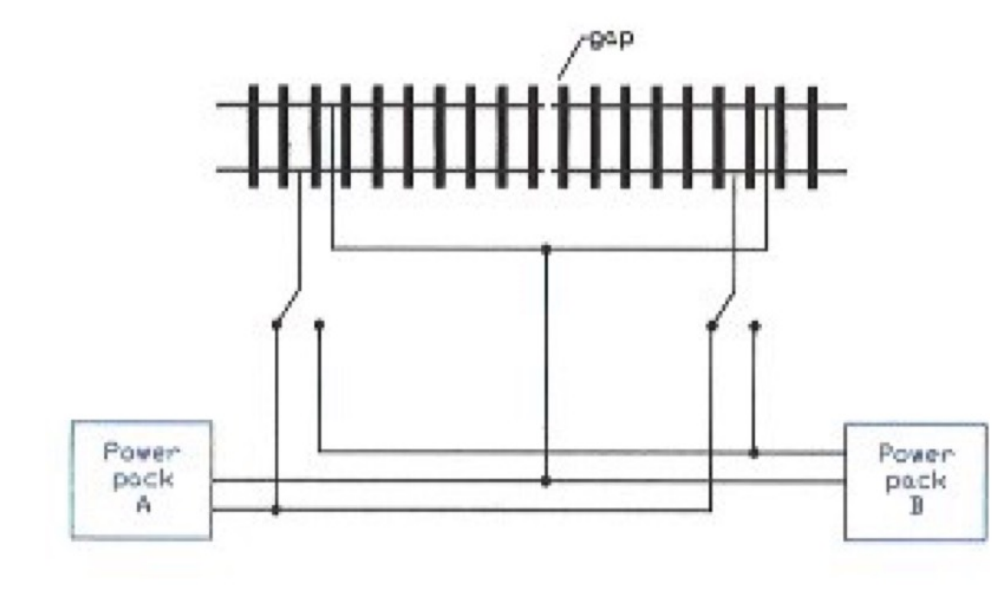

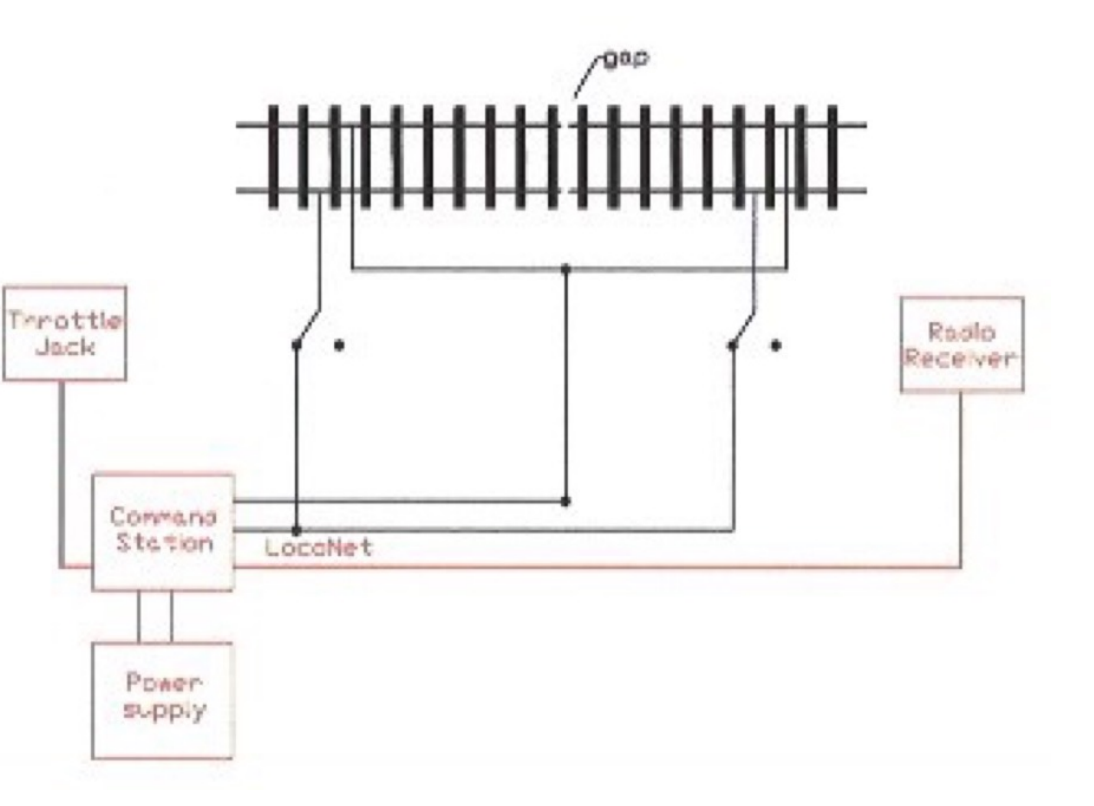

### Converting A DC Layout to DCC

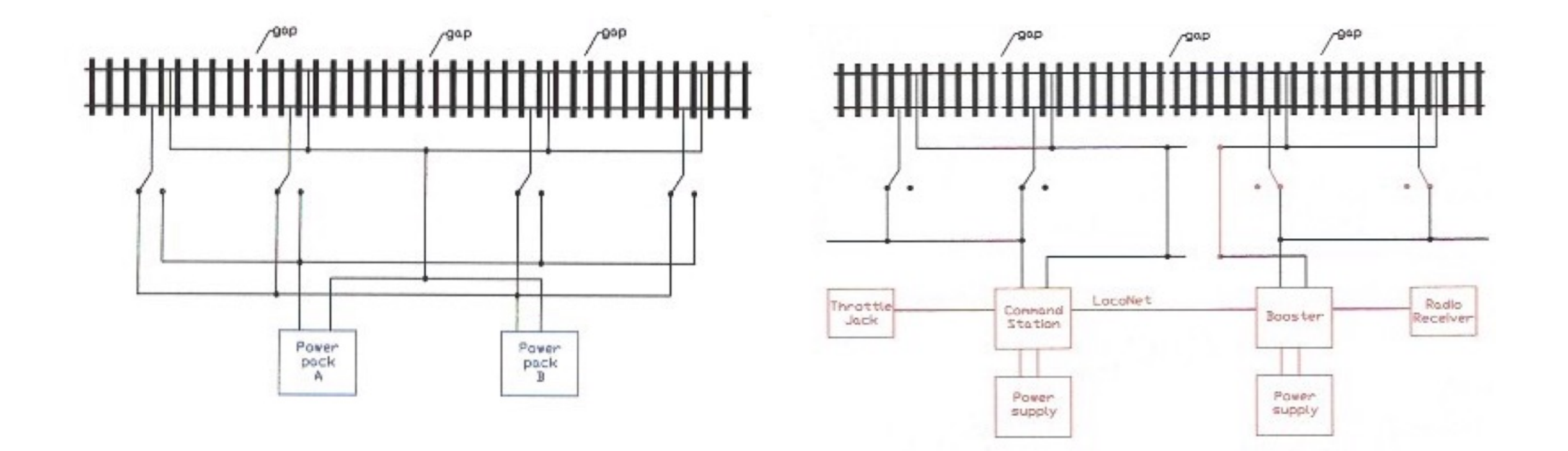

### DCC Architecture

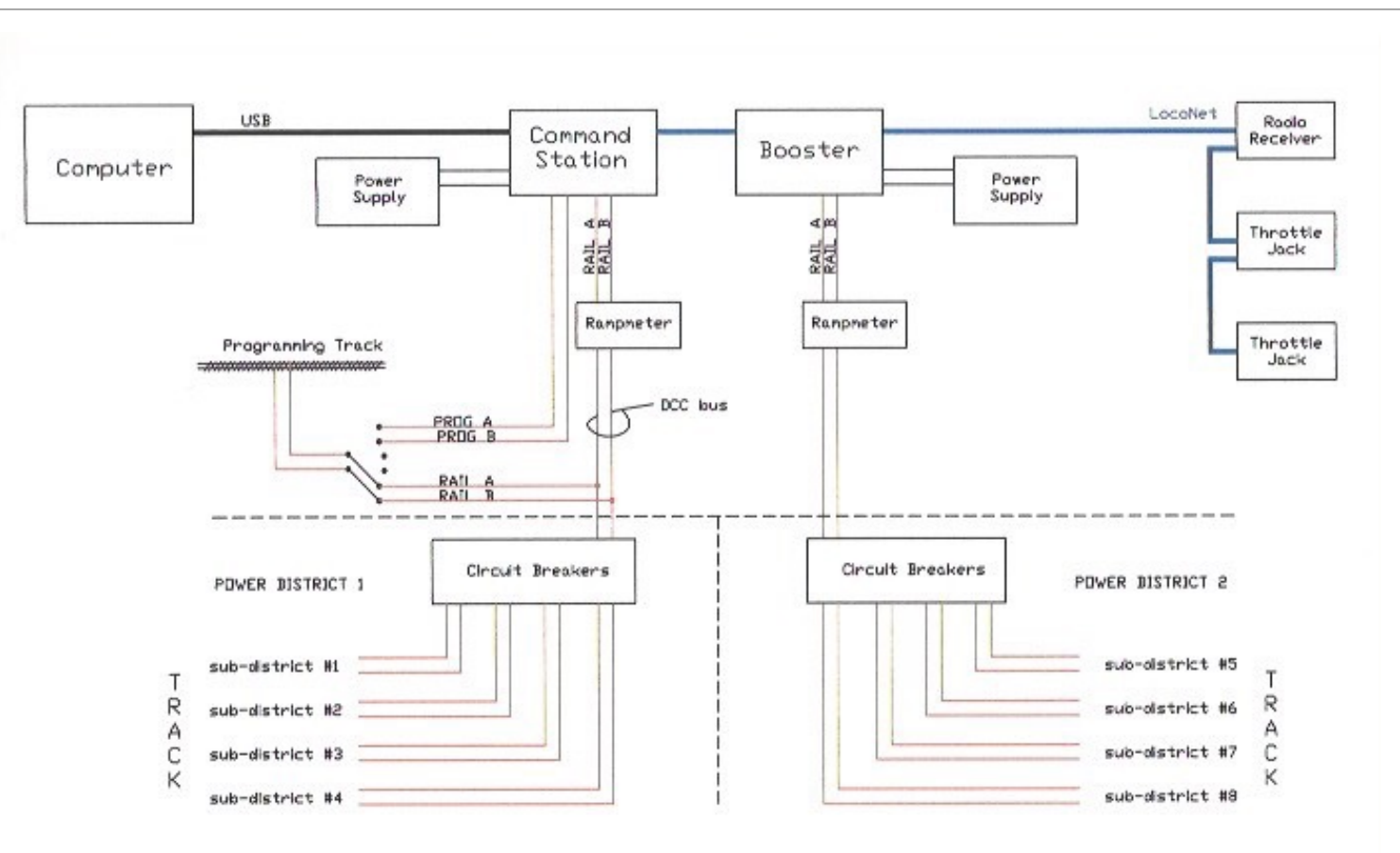

### Command Station and Boosters

- Command station is the brains of the system
- Boosters amplify the command station DCC signal and send it to the track
- Older Digitrax DCS 200, DB150
	- 12 28 v (AC or DC) use 15v as a minimum
	- $5A max$
- 
- Newer Digitrax DCS 240, DB210  **13** 24vdc **(dc only)**, recommend power that is 3v more than your track voltage
	- 8A max
- •Connections
	- Power In (from power supply)
	-
	- RAIL A and RAIL B (to track)<br>• PROG A and PROG B (to programming track)
	-
	- LocoNet<br>• Computer (via USB port or RR-CirKits Loco Buffer)
- Different track voltages available for N (12v), HO (15v) and O(20v)
- $\cdot$  Use a fan to cool the heat sink on the back of the unit
- Connect ground between devices and to the house ground
	- Connect to the wall plate screw on any outlet

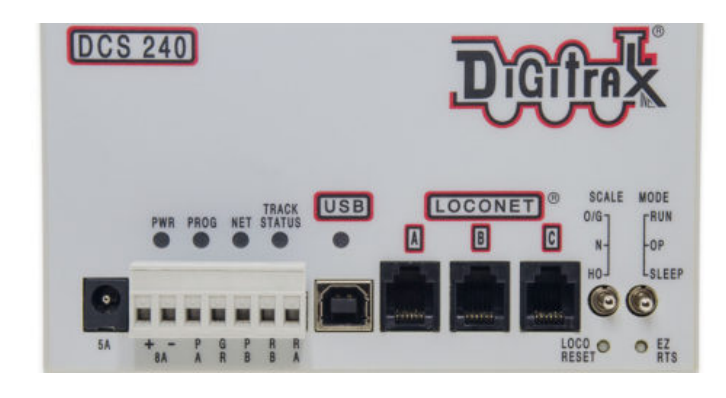

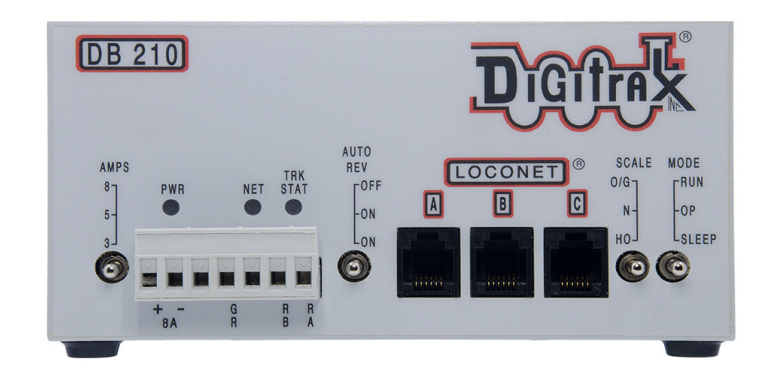

### Programming Track

- •Short section of track (3') used to address and program engines
	- Recommend placing stand alone track above work area
	- Can be a siding or section of mainline on your layout
		- Must be double-gapped at both ends
- •Install a **center-off** DPDT toggle switch to select either programming or operations
	- Programming mode used to address engines
		- Connect from PROG A and PROG B
		- No sound available while in programming mode
	- Operations mode used to program and test engines
		- Connect from RAIL A and RAIL B

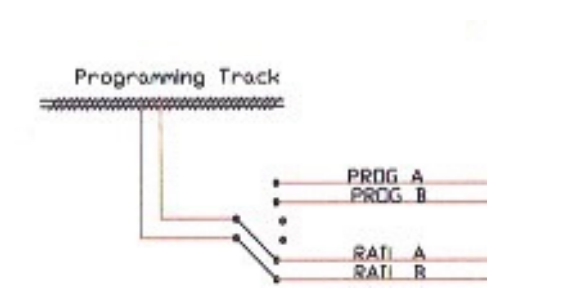

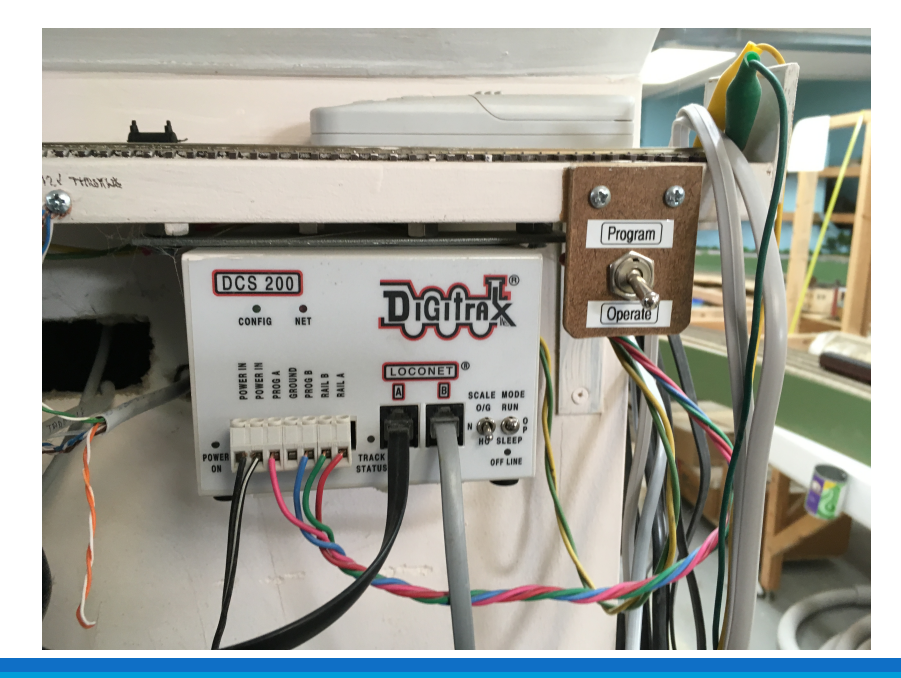

### Command Bus (LocoNet)

- Used to communicate between DCC devices
	- Ground  $-2$  wires
	- Rail Sync (command station to boosters) 2 wires
	- LocoNet (command station to throttles and accessories) 2 wires
- •Wire and Plugs
	- You can buy 6 conductor phone cable with connectors attached
	- Or, make or modify your own
		- Flat 6 conductor phone cable
		- or Cat 3/5 eight conductor cable (two wires unused)
		- Crimp on 6 pin modular phone type connector (RJ12)
		- Buy a 6pin/8pin crimping tool
	- Use LT1 tester to confirm wiring **easy to get it wrong**
	- 9 beeps from booster indicates wrong wiring

### With tab up, white is right

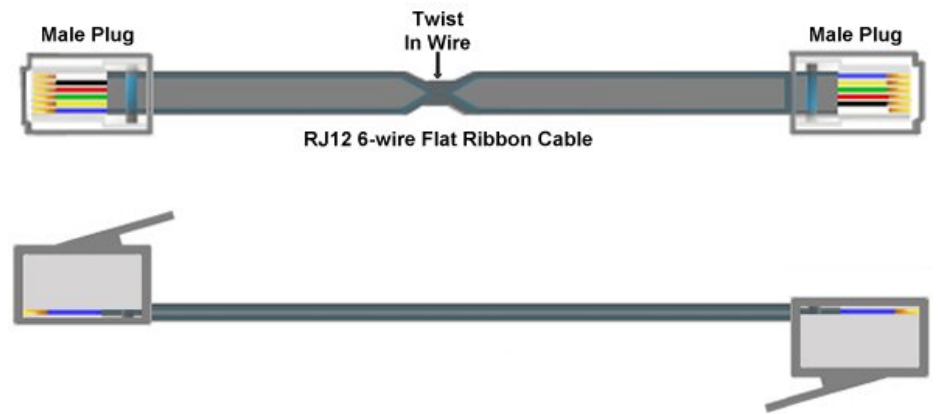

## Command Bus (LocoNet)

#### •Jacks

- Digitrax UP-5
	- $\cdot$  3 LocoNet jacks one for branch
		- third one has limits (see manual)
	- Provides track status and connector for 12v throttle power

- Wall plates for 6 wire phone jacks
	- Less expensive but must hook up the bus's 6 individual wires
	- Order from on-line electronic stores

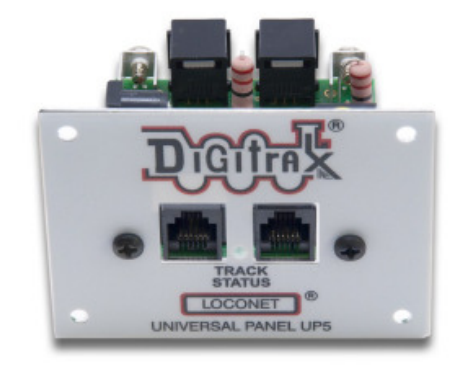

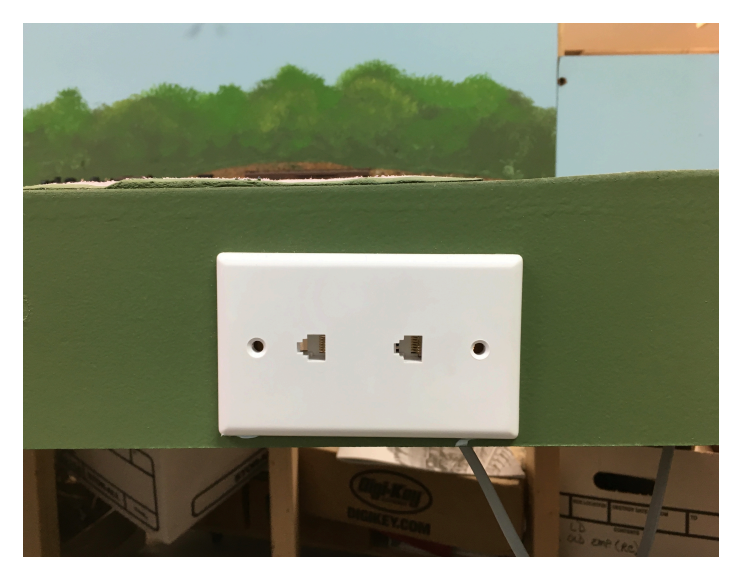

### Command Station, Booster Arrangement

•Don't centrally locate the boosters with the command station

- •Place boosters so that track (DCC) buses are short while running longer command buses (LocoNet) back to command station
- •It's better to have a longer command bus (LocoNet) and a shorter track power (DCC) bus
	- Track buses longer than 25' begin to be effected by inductance which can destroy decoders
	- Longer track buses need bigger wire to avoid voltage drop
	- Might even make sense to not use the booster in the command station depending on its location

### Power Supplies for Command Stations and Boosters

•Types 

- Train set power pack use fixed 17VAC
- Wall wart
- 5A, 8A or 20A power supply
- •Command stations and booster have current limits
- •When selecting a power supply -
	- The scale of the train doesn't really matter; it's the amount of power you need

### How Much Power?

Running loco's can draw anywhere between 20mA and 5A, sound adds more

Assume 50mA for standing locomotives with sound

Assume for running locomotives

N gauge 300mA 

HO gauge 600mA

O gauge 2A

Or, measure current using a Rampmeter

Lighted passenger cars and cabooses

Bulbs 50mA

LED's 15mA

Current – Loco running at mod to full speed

Current – No Locos on track Current drawn by Loco

Other accessories using track power – find current requirement on specs or the internet

Add these up and multiply expected current draw by 1.2 (limit use of power supply to 80%)

### How Much Power - Example

- Let's say you have 12 HO loco's
	- At most, 8 will be running at one time, 4 will be idling
- Your lighted passenger train has 6 cars with 2 bulbs in each

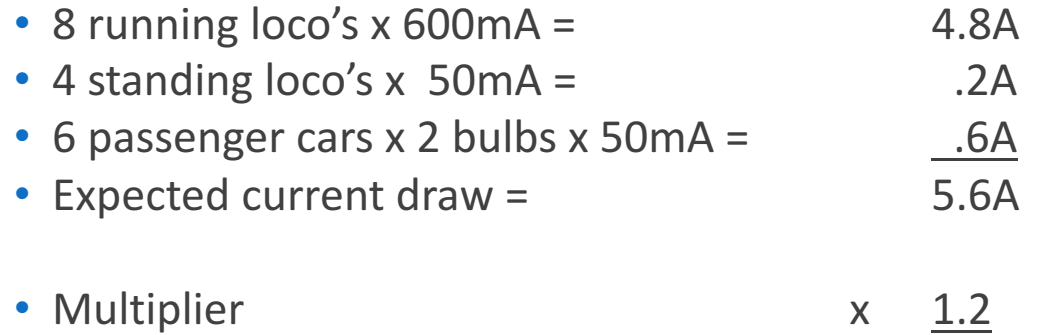

- Power required  $=$  6.7A
- You need a command station (5A) and another booster (5A)
- Or, one 8A command station

### Rampmeter from Tony's Train Exchange

- Displays booster's voltage and current
	- 14.2 VAC and .42A shown here
- Connect to the output of each booster
	- Or, keep as a portable unit
- Helpful when troubleshooting
	- Can be set on track to check voltage when searching for dead spots
	- Can be used to determine current drawn by locos
	- Can be used to determine if track current is to high

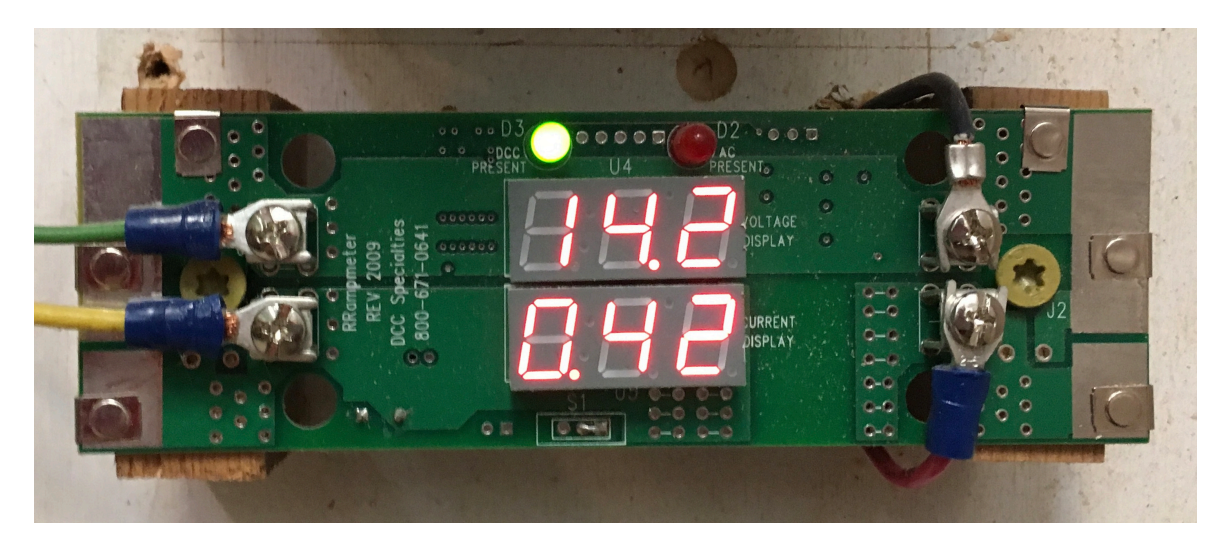

### Circuit Breakers

•Tony's Train Exchange Power Series

- PSX1, PSX2, PSX4, PSX-AR
- •Provides another way to detect/shut-off current to a short circuit
	- Automatically resets
- Accommodates the in rush of current on start-up of sound **locomotives** 
	- Boosters may interpret in rush of current as a short and shut down
- Use to divide layout into power sub-districts
	- Limits effected area of short circuit
	- Reduces size of area to troubleshoot

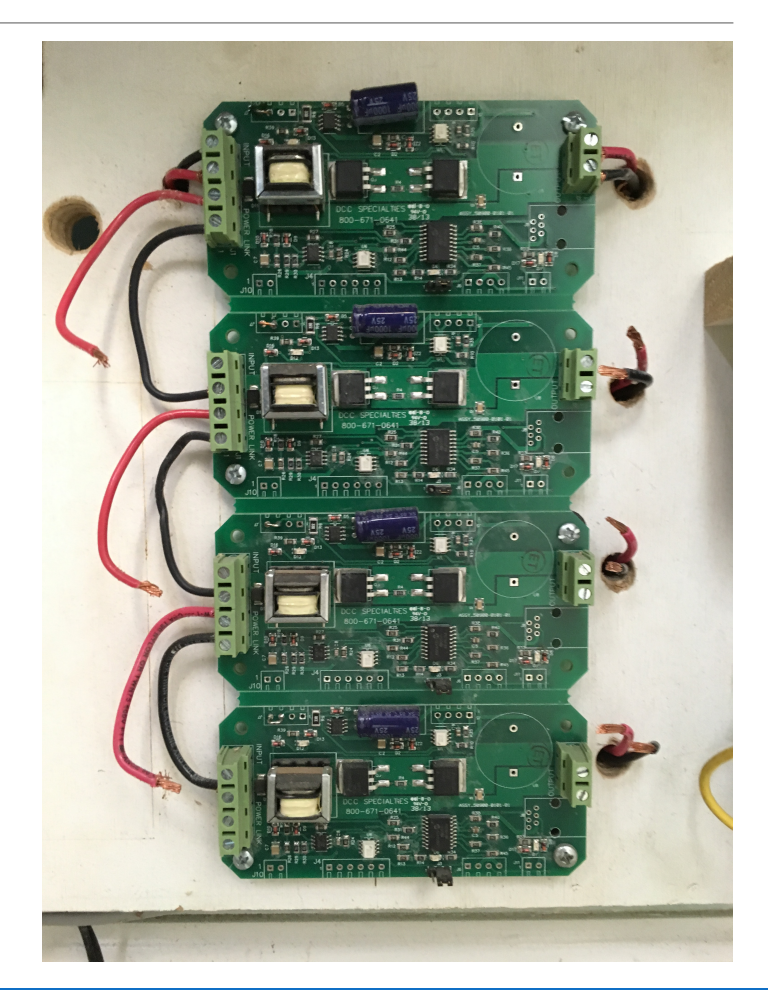

### Power Districts, Sub-districts and Blocks

- •Power district<br>• Isolated section of layout **controlled by one booster**<br>• Based on booster capacity<br>• Double gap track between districts
	-
	-
	- Examples: engine terminal isolated from layout proper

- •Sub-district<br>• Isolated sections of layout **controlled by one circuit breaker**<br>• Based on troubleshooting strategy
	- - Easier to find short circuits or other wiring problems (less real estate to search)
	- Avoid shutting down entire layout for one derailment<br>• Double gap track between sub-districts<br>• Examples: separate mainlines, branches and yards
	-
	- - Separate completed sections from sections under construction

#### •Block

- Isolated track sections **for detection, signaling and engine management**<br>• Blocks for occupancy detection<br>• Signaling blocks coincident with block occupancy sections
	-
	-
- Track sections with power on/off switches for storing engines Single gap track sections
- 

### Balance Voltage between Power Districts

•Minimize voltage difference between power districts

- Use voltmeter or Rampmeter to measure voltage from RAIL A to RAIL A and from RAIL B to RAIL B
- I was able to reduce mine to about .2 volts
- •Voltage differences cause unrestricted current flow when rail gaps are shorted
	- Especially problematic when metal wheel is parked on gap
	- I measured 4+ amps on my Rampmeter when this occurred on my layout

•See Digitrax manual for instructions

- Easy to do
- Two person job

## Wiring the Layout  $-$  DESIGN IT

•Don't underestimate its value

- You won't remember what you did after 6 months of working on something else
- Absolutely mandatory if your friends will be working on your wiring
- Needed for NMRA electrical AP certificate

•If done before you lay roadbed, you can drill holes and run wires while the bench work is open

• Can be hand drawn or created with design software

• Start with a drawing of your layout - make several copies

- Show your DCC architecture and where the components are located
- Show where your LocoNet goes on your layout and what devices are connected (in proper order)
- Show your layout with power districts and sub-districts
- Show your terminal blocks and what they are for
- Show where your track buses run on the layout and their identifying marks or colors
- Show your layout blocks
- Show other wiring (i.e. 5v, 12v)

### Track Power Wiring - the DCC bus

•Bus wires carry DCC signal from boosters to track - RAIL A and RAIL B

- Use terminal blocks to distribute wire (not soldered clumps of wire)
	- Or use: screws into bench work or wire nuts
	- Easier to separate when troubleshooting
- •Track drops every  $6 10$  feet (22AWG solid wire)

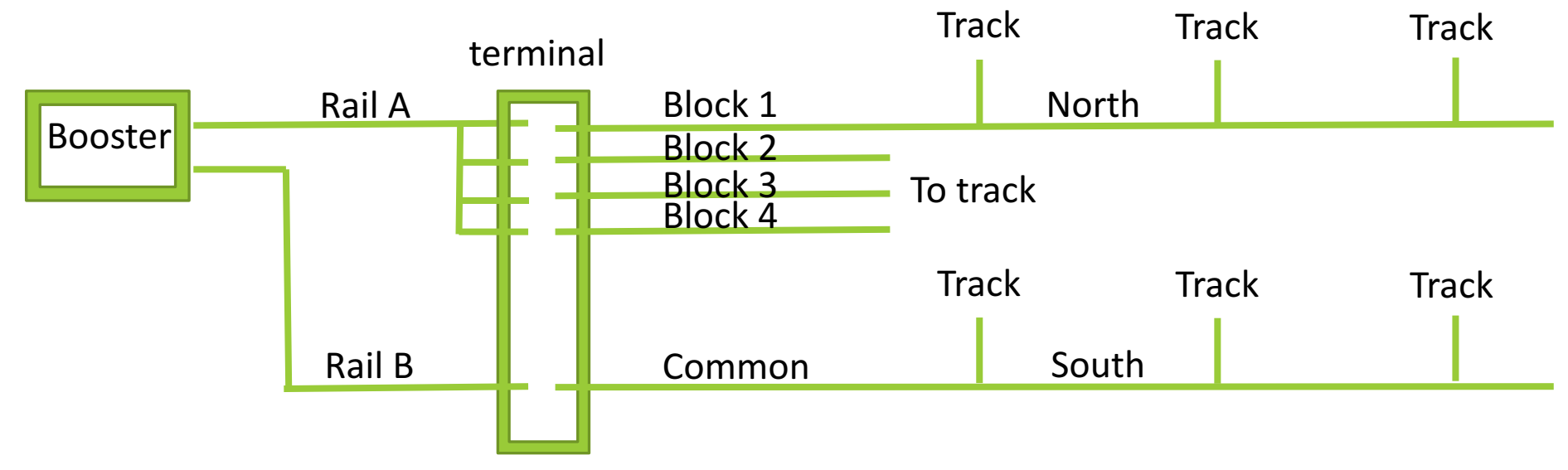

## Track power wiring – Do's and Don'ts

•Ensure Rail A from each booster goes to the same track rail (i.e. – North)

- Failure to do so causes the track in each district to be out-of-phase
- •Gap both rails between power districts and sub-districts
	- Both track bus wires return to booster or circuit breaker
	- Don't connect a common bus wire or have a common rail between boosters (common rail wiring)
- •Gap one rail between blocks
	- Block bus wires return to terminal strip for connection to booster
	- Common rail between blocks is OK
	- Plan ahead for blocks even if you don't use them initially run a separate wire for each potential block
- •Avoid inductance effects which can damage decoders
	- significant in track power wires run parallel to each other and longer than 25'
	- Run 2 conductor cables such as speaker wire or lamp cord (Parts Express SKRL-12-100 or SKRL-14-100)
	- Twist discrete wires  $(6 8$  twists per foot)

## Track Power Wiring – Do's and Don'ts

•Don't rely on rail joiners for electrical connectivity – connection deteriorates over time

- Solder joints between every other 3' track section
	- One track feeder for each "solid" 6' section of rail
	- Leaving every other joint loose (unsoldered) allows for expansion and contraction of layout
- Solder joints on curves
	- Soldering joints on curves avoids track kinks
	- Solder while track is straight before forming the curve
- Avoid pressing down on rail joiner while soldering or a "vertical kink" will form at the joint
- •Don't rely on turnout points to power rails
	- Solder feeders to these rails instead
- Use resistance soldering unit to solder rail joiners and track drops
	- Prolonged heat melts plastic ties

### Voltage Drop — from Tony's tips: Digitrax DCC Hints and Tips, Simpson

#### Limit voltage drop to 1v total  $(1/2v)$  out +  $1/2v$  back)

- Loss of train speed
- Dimming of lights
- Booster can't detect short circuits

The quarter test - short the rails with a quarter

- Failure of DCC to shut down is caused by voltage drops
	- Too small wire
	- $\circ$  Not enough feeders resistance in rail too high
	- Poor connections rail joiners??

Better method: measure voltage drop with a Rampmeter under load

- Lamp attached to end of Rampmeter creates the load
	- $\cdot$  #1156 equivalent to 2 amp load
	- $\cdot$  #1141 equivalent to 1.5 amp load
	- #912 equivalent to 1 amp load
- Measure voltage right out of booster and at end of wire run then calculate the difference

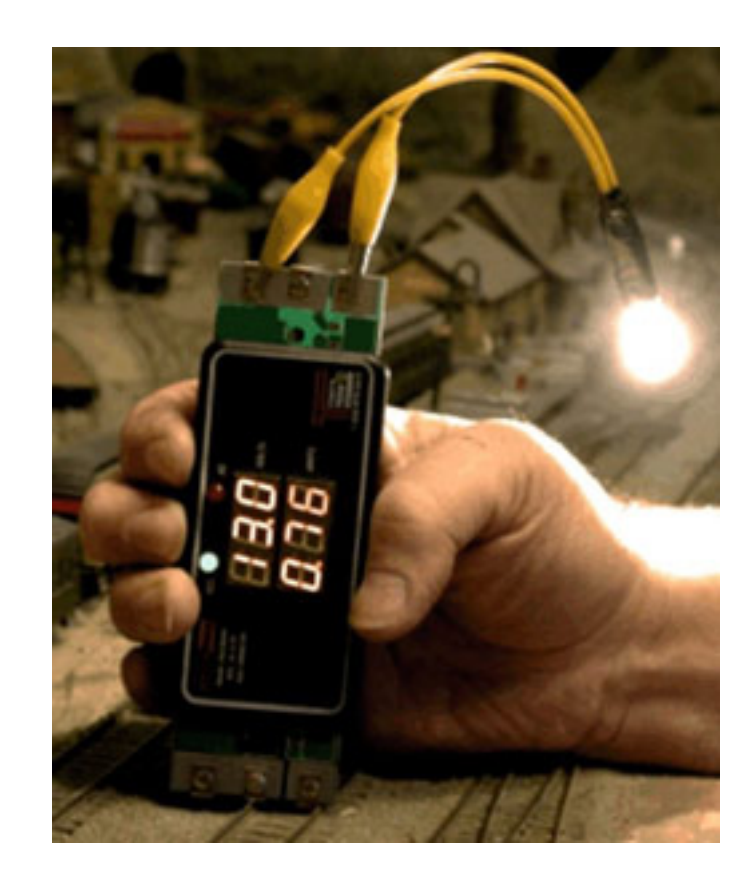

### Voltage drop versus wire length

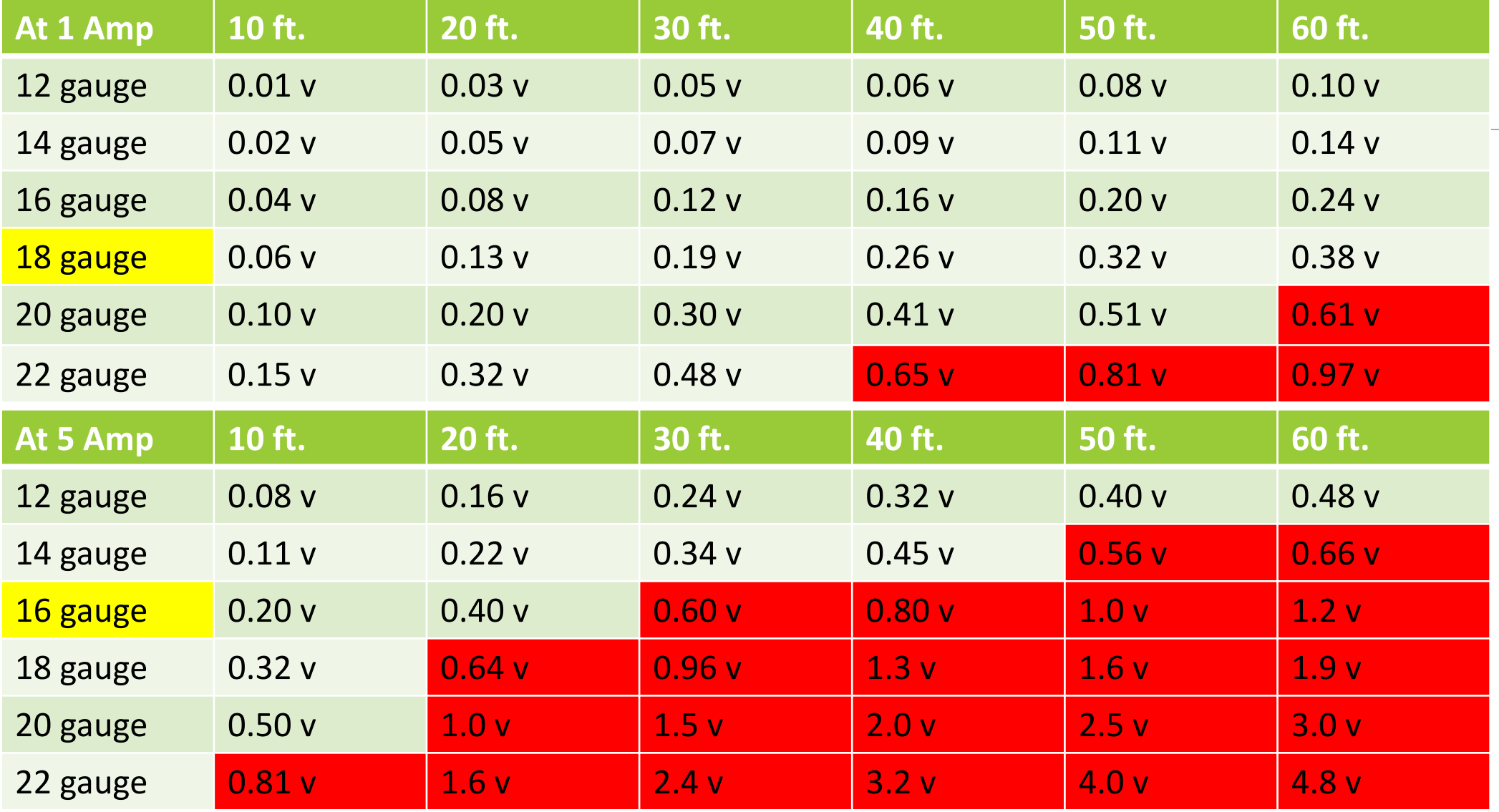

### More Do's and Don'ts

- •Use stranded wire
	- Won't break when flexed
	- Easier to pull through bench work

#### •Exceptions:

- Use solid wire between track power bus and rail (22 gauge)
	- Fasier to solder to rail
- Use sold wire for small circuit board connectors

#### •Keep it neat

- Group and contain wires: use plumbing pipe holders or drill holes in bench work
- Avoid wire ties (at least until you're sure there are no more wiring problems or additions)
	- $\cdot$  hard to troubleshoot
- •Leave a little slack for possible adjustments, but not overly loose (keep it neat)
- •Separate certain types of wiring
	- Separate command bus (LocoNet) and track bus (DCC) from 120v wiring because of potential interference
	- Separate low voltage wiring (<50v) from 120v wiring– code requirement for safety reasons
		- Recommend using electrical conduit to house 120v wiring for its protection

### More Do's and Don'ts

- Use different colored wire for different voltages or uses
	- Don't splice wires of two different colors together
	- Don't use all one color for everything
	- Do have a different color for each voltage and its ground

#### •For Example, different voltages

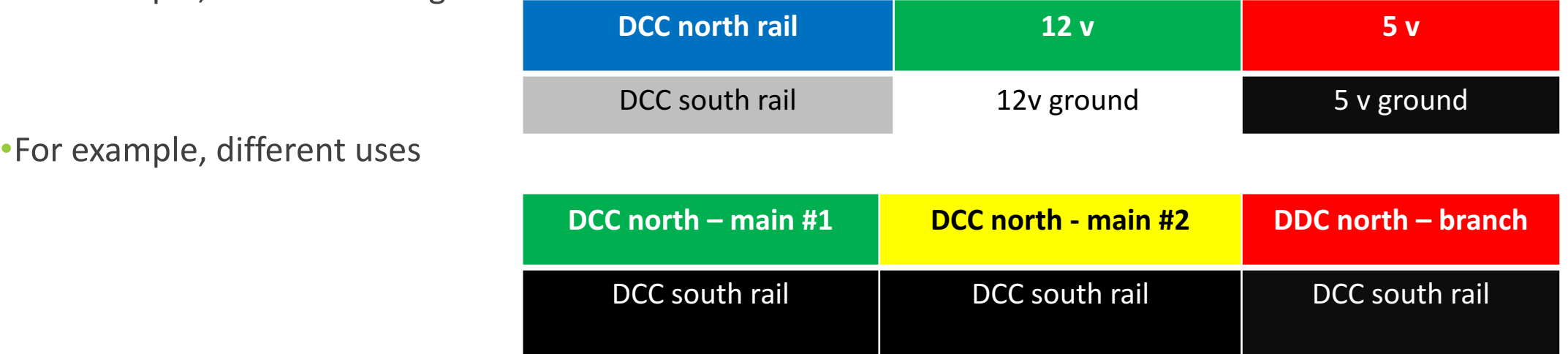

•Label wires if colors are not enough

• For example, block  $#1$  on main  $#1$ , block  $#2$  on main  $#1$ , etc.

### Troubleshooting Tips

•Don't make any mistakes to begin with!

- Test as you go (Don't wire the whole layout and then turn it on!!!)
- •Construction
	- Divide the layout into power districts and/or sub-districts
	- Then divide districts into blocks
		- Allows the problem to be isolated
	- Think of everything as a component, including wires
		- Make every component removable (or dis-connectable)
		- Use terminal blocks or simple screws and wire nuts for connections
		- Avoid soldered connections between components
	- Use colored wire and labels to help when troubleshooting
	- Keep wiring neat and organized
	- Connect track leads with the power on so that a short is obvious immediately
	- Use insulated rail joiners or fill gaps in track with styrene
		- Won't allow gaps to close when track expands

### Troubleshooting Tips

•Shorts

- They sing! Find the diva
- What's the last thing (or things) you did if it worked before, then it didn't break itself
- Remove all engines
- Check for cars on gaps
- Have all gaps been cut that are suppose to be (hand-laid turnouts, sidings, PC board ties)
- Has a gap closed due to track expansion
- Did you connect north and south leads to the track backwards
- Remove block leads one at a time to further isolate section of track with short

•Update your design drawings as you make changes or find things you didn't expect

•Keep a record of problems, symptoms and how you fixed them for future reference

- Create a Layout Problem Report form and make copies for easy recording of problems
- Group them by kind of problem (i.e. shorts, LocoNet, device malfunction, etc.)

### The End

### • Questions?

• Thanks to Larry Maier and Tony's Train Exchange for their information

nbrownsbe@msn.com